## Example

## *9 April 2018*

knitr**::**opts\_chunk**\$set**(cache=TRUE, message=FALSE, warning=FALSE,  $error=FALSE, fig.cap = " "")$ 

Some text about something interesting...

x <- **rnorm**(10) **plot**(x)

Some more text about the interesting something....

y <- **rcauchy**(10) z <- **runif**(10) **plot**(y)

**plot**(z)

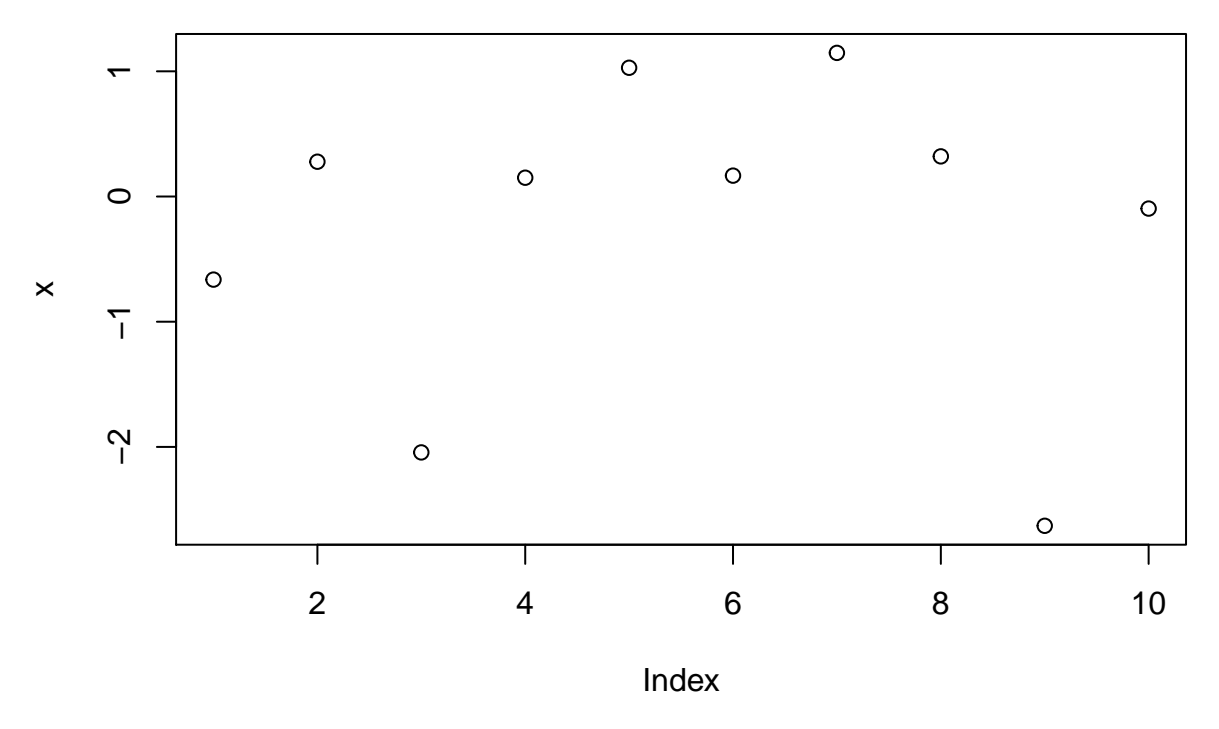

Figure 1:

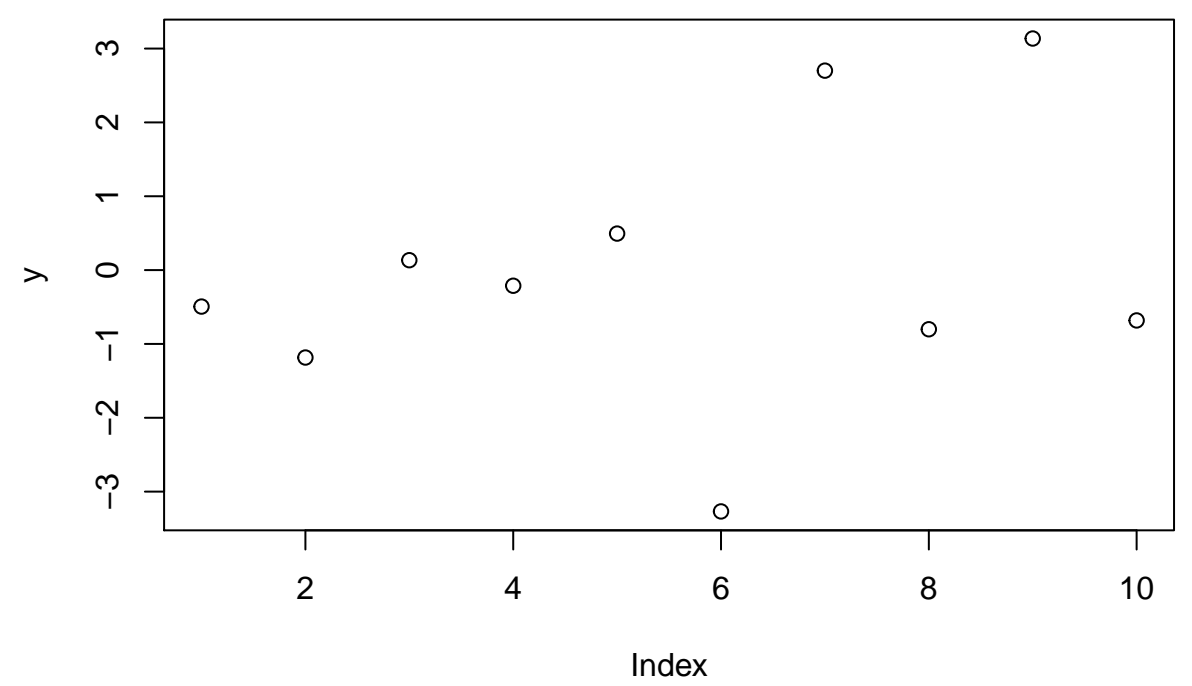

Figure 2:

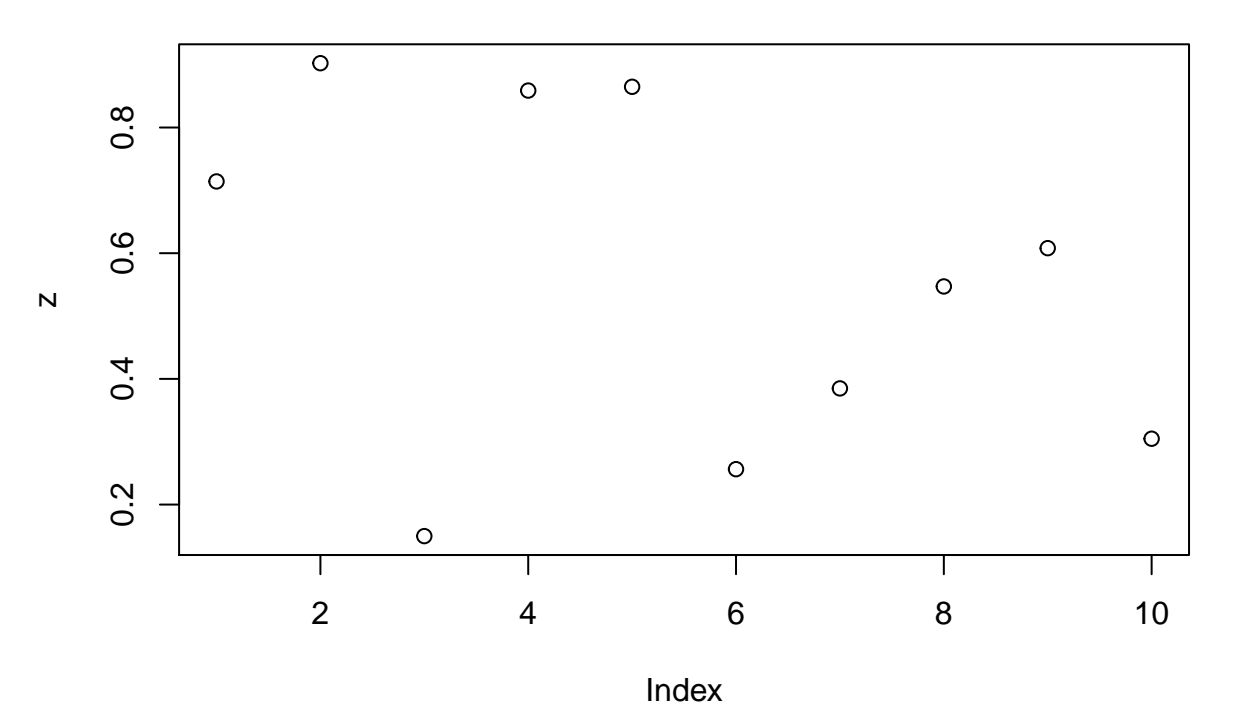

Figure 3: